# *Intermediate Lab*

#### PHYS 3870

#### **CONVEYIMG INFORMATION**

#### **Gathering Information**

References: PHYS 3870 Web Site USU Library

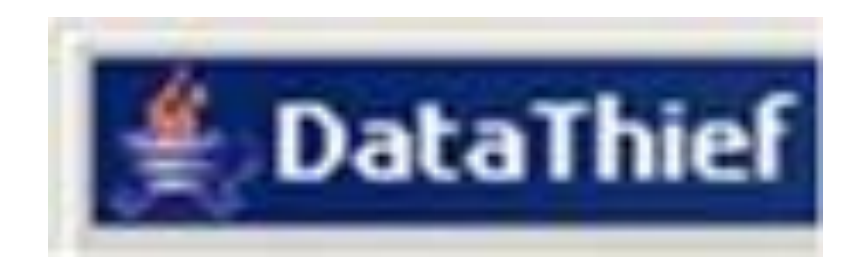

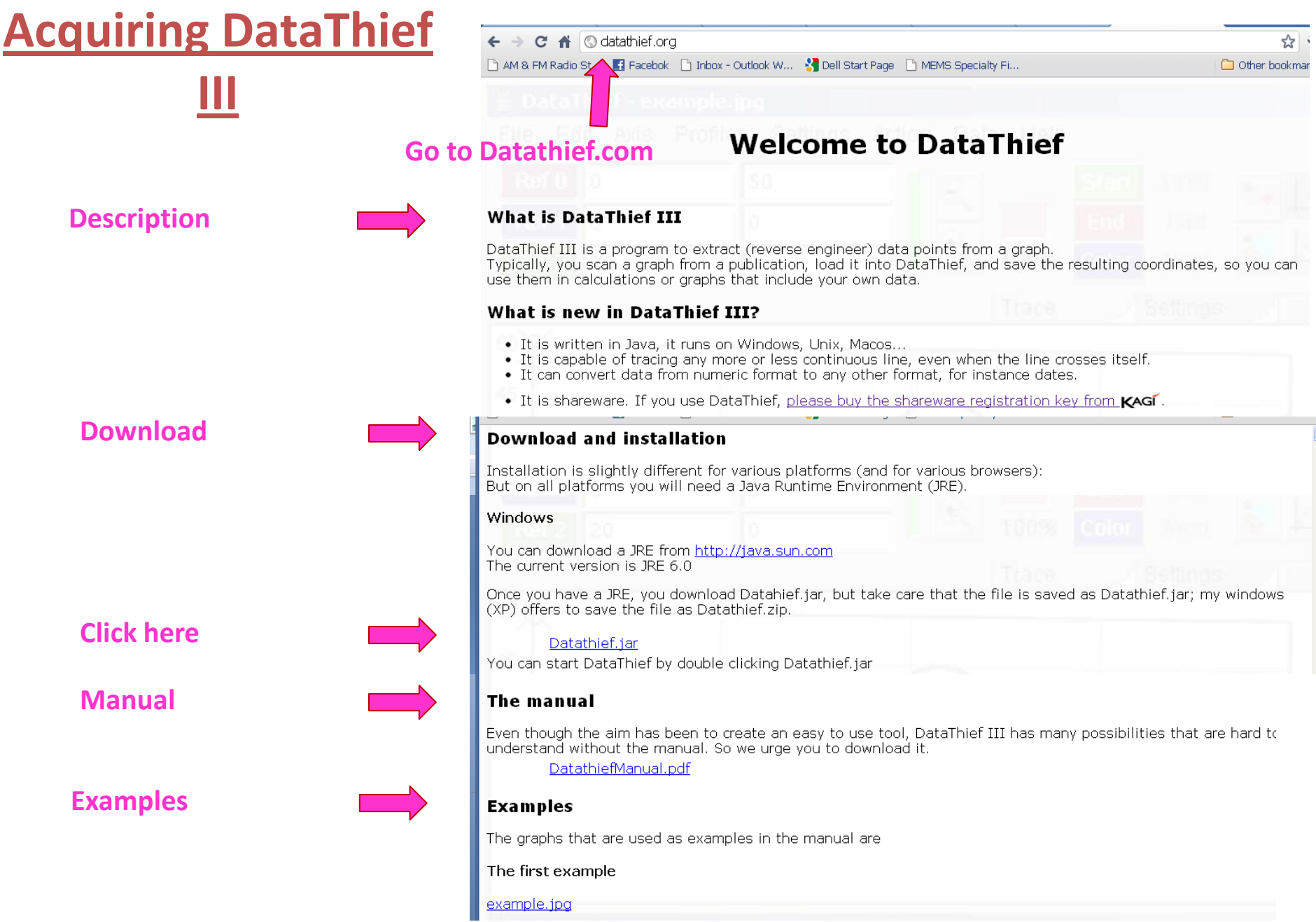

## **DataThief in Action**

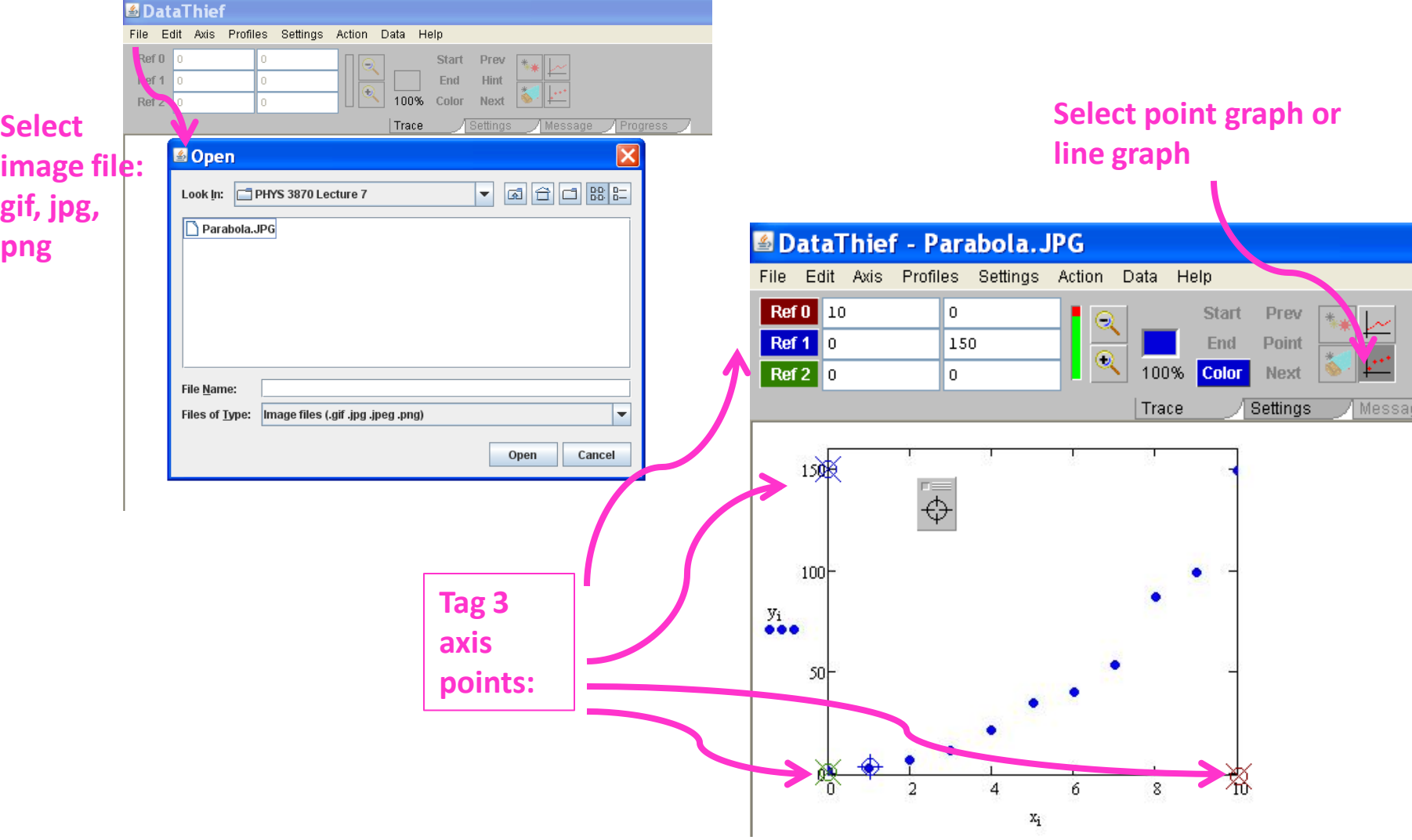

## **Setting DataThief**

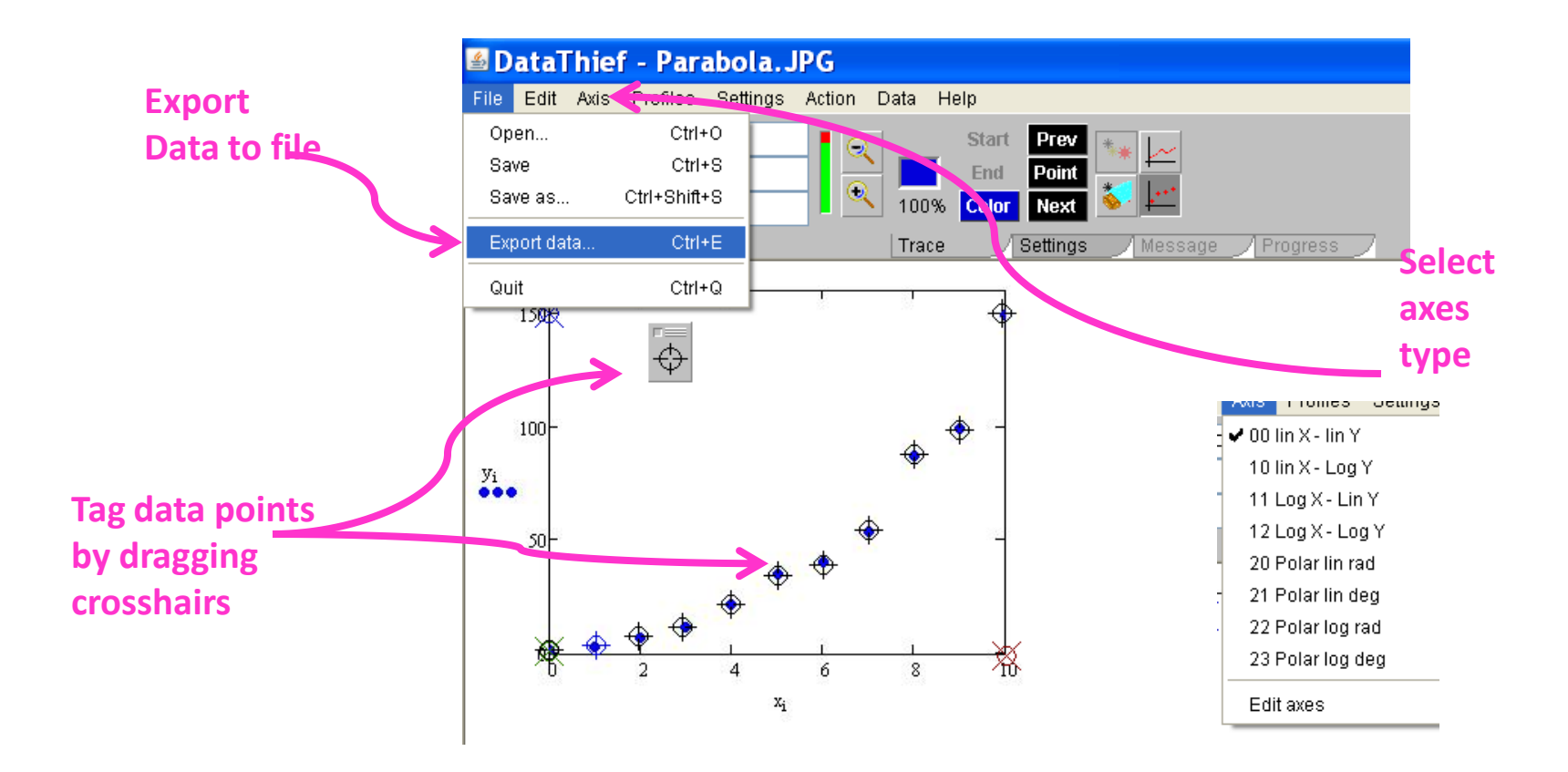

### **Reading DataThief Txt Files**

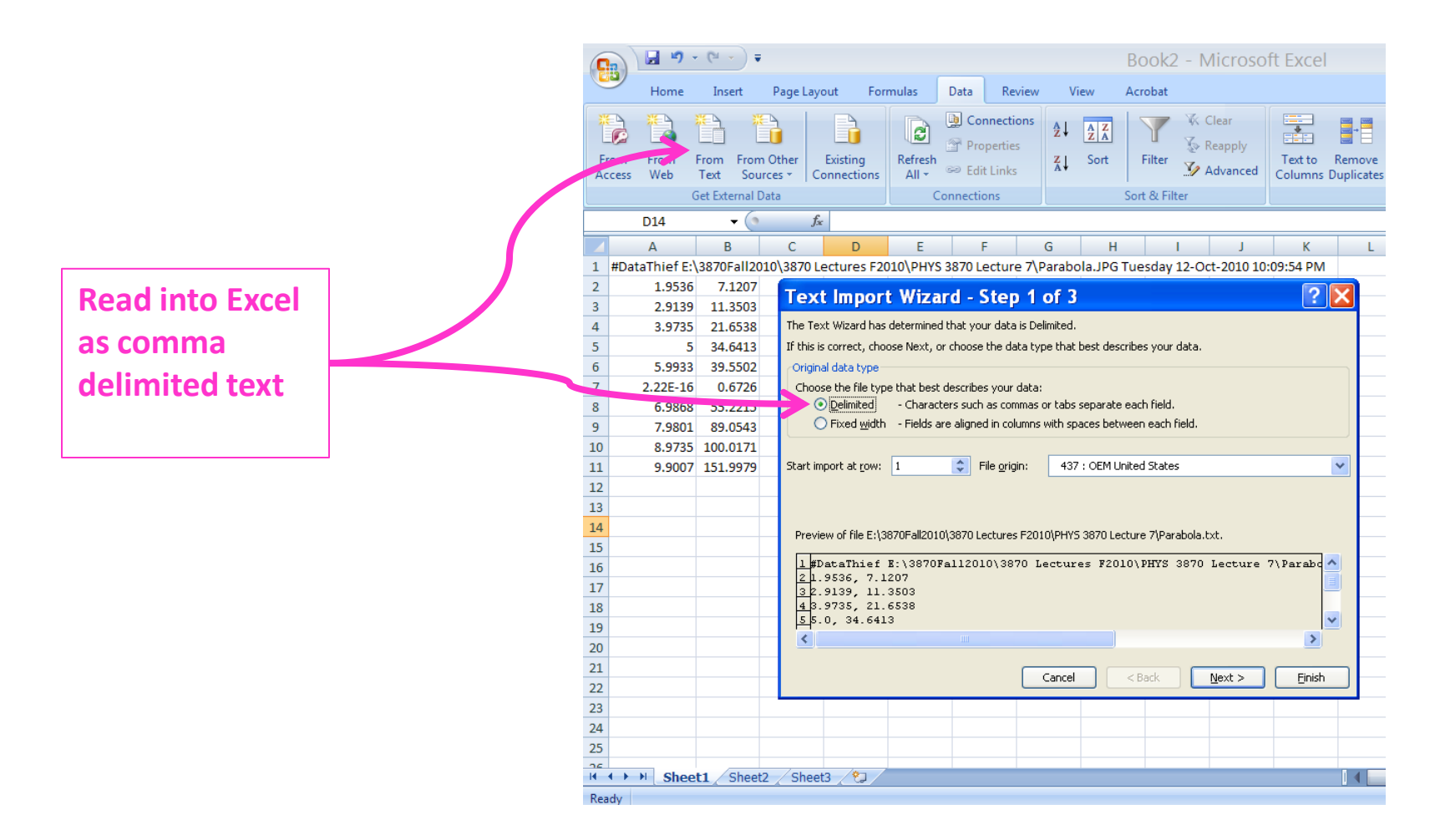